## In-app navigation path to Compliance Statement:

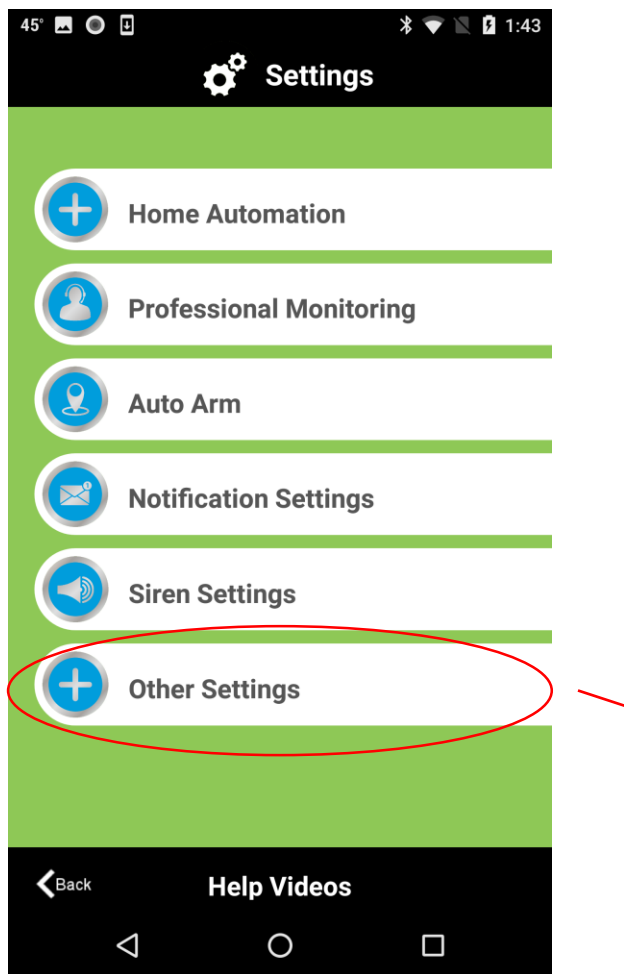

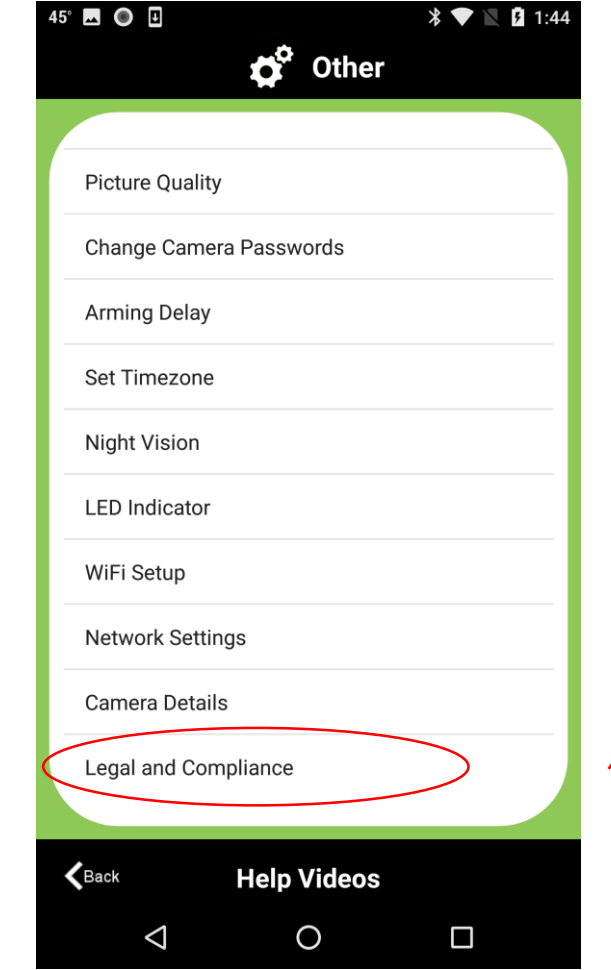

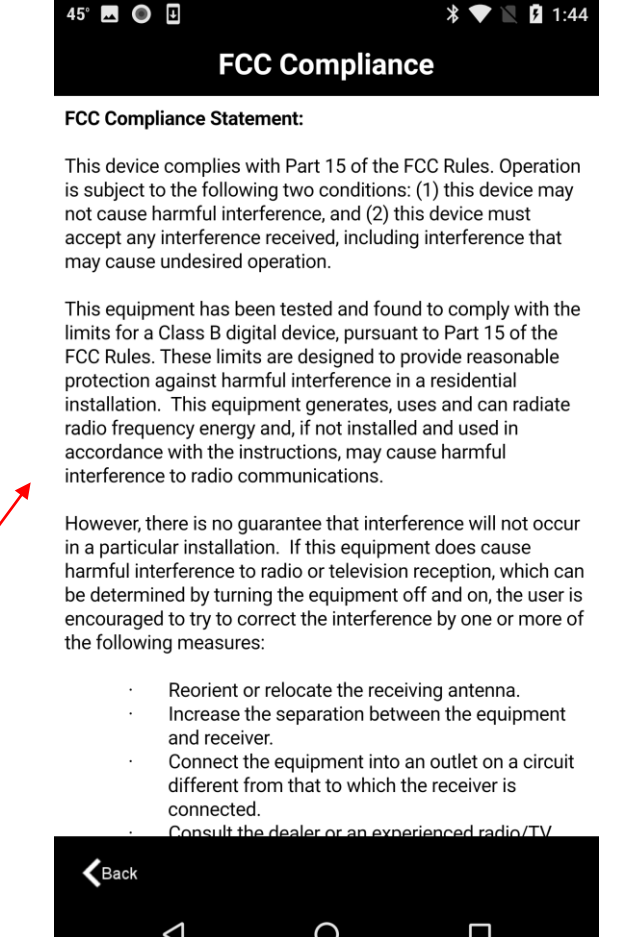